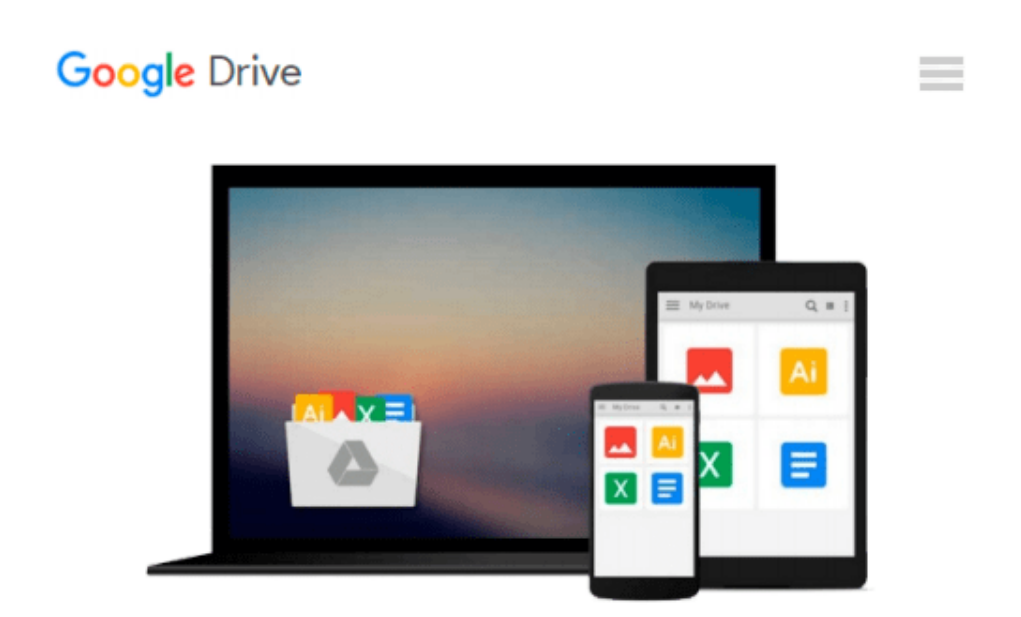

# **Beginning Spatial with SQL Server 2008 (Expert's Voice in SQL Server)**

*Alastair Aitchison*

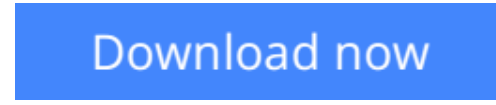

[Click here](http://toolbook.site/go/read.php?id=1430218290) if your download doesn"t start automatically

# **Beginning Spatial with SQL Server 2008 (Expert's Voice in SQL Server)**

Alastair Aitchison

#### **Beginning Spatial with SQL Server 2008 (Expert's Voice in SQL Server)** Alastair Aitchison

Microsoft SQL Server 2008 introduces new geography and geometry spatial datatypes that enable the storage of structured data describing the shape and position of objects in space. This is an interesting and exciting new feature, with many potentially useful applications.

*Beginning Spatial with SQL Server 2008* covers everything you need to know to begin using these new spatial datatypes, and explains how to apply them in practical situations involving the spatial relationships of people, places, and things on the earth.

- All of the spatial concepts introduced are explained from the ground up, so you need not have any previous knowledge of working with spatial data.
- Every section is illustrated with code examples that you can use directly in SQL Server.
- All of the topics covered in this book apply to all versions of SQL Server 2008, including the freely available SQL Server 2008 Express.

### **What you'll learn**

- Understand the fundamental concepts involved in working with spatial data, including spatial references and coordinate systems.
- Apply these concepts in the collection and storage of spatial data in SQL Server 2008, using the new geometry and geography field types.
- Create different types of spatial data objects—points, lines, and polygons—and use these to describe real–world objects.
- Learn how to analyze spatial data using a range of supported methods, and be aware of a number of different practical applications for these methods.
- Be shown how to integrate SOL Server with other tools, such as Microsoft Virtual Earth, to display a visual representation of spatial data.
- Know how to ensure the performance of spatially enabled databases by creating appropriate spatial indexes.

### **Who this book is for**

SQL Server developers who wish to use spatial data in Microsoft SQL Server 2008.

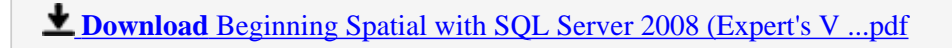

**E** [Read Online](http://toolbook.site/go/read.php?id=1430218290) Beginning Spatial with SOL Server 2008 (Expert's ...pdf)

#### **Download and Read Free Online Beginning Spatial with SQL Server 2008 (Expert's Voice in SQL Server) Alastair Aitchison**

#### **From reader reviews:**

#### **Kim Gray:**

Why don't make it to become your habit? Right now, try to prepare your time to do the important take action, like looking for your favorite reserve and reading a publication. Beside you can solve your trouble; you can add your knowledge by the book entitled Beginning Spatial with SQL Server 2008 (Expert's Voice in SQL Server). Try to stumble through book Beginning Spatial with SQL Server 2008 (Expert's Voice in SQL Server) as your pal. It means that it can to get your friend when you truly feel alone and beside regarding course make you smarter than before. Yeah, it is very fortuned for yourself. The book makes you far more confidence because you can know everything by the book. So , let us make new experience along with knowledge with this book.

#### **Brian Faber:**

The book Beginning Spatial with SQL Server 2008 (Expert's Voice in SQL Server) can give more knowledge and also the precise product information about everything you want. Why then must we leave the best thing like a book Beginning Spatial with SQL Server 2008 (Expert's Voice in SQL Server)? Several of you have a different opinion about e-book. But one aim this book can give many information for us. It is absolutely proper. Right now, try to closer together with your book. Knowledge or info that you take for that, you may give for each other; you can share all of these. Book Beginning Spatial with SQL Server 2008 (Expert's Voice in SQL Server) has simple shape nevertheless, you know: it has great and massive function for you. You can look the enormous world by open up and read a guide. So it is very wonderful.

#### **Betsy Aguilar:**

Nowadays reading books become more and more than want or need but also become a life style. This reading behavior give you lot of advantages. The huge benefits you got of course the knowledge your information inside the book this improve your knowledge and information. The details you get based on what kind of reserve you read, if you want have more knowledge just go with schooling books but if you want feel happy read one together with theme for entertaining including comic or novel. The actual Beginning Spatial with SQL Server 2008 (Expert's Voice in SQL Server) is kind of reserve which is giving the reader unstable experience.

#### **John Yates:**

Some people said that they feel weary when they reading a publication. They are directly felt it when they get a half portions of the book. You can choose the actual book Beginning Spatial with SQL Server 2008 (Expert's Voice in SQL Server) to make your current reading is interesting. Your own skill of reading proficiency is developing when you similar to reading. Try to choose easy book to make you enjoy to study it and mingle the opinion about book and reading especially. It is to be first opinion for you to like to start a book and read it. Beside that the book Beginning Spatial with SQL Server 2008 (Expert's Voice in SQL

Server) can to be your friend when you're really feel alone and confuse in what must you're doing of that time.

# **Download and Read Online Beginning Spatial with SQL Server 2008 (Expert's Voice in SQL Server) Alastair Aitchison #35KA8BPO1LY**

## **Read Beginning Spatial with SQL Server 2008 (Expert's Voice in SQL Server) by Alastair Aitchison for online ebook**

Beginning Spatial with SQL Server 2008 (Expert's Voice in SQL Server) by Alastair Aitchison Free PDF d0wnl0ad, audio books, books to read, good books to read, cheap books, good books, online books, books online, book reviews epub, read books online, books to read online, online library, greatbooks to read, PDF best books to read, top books to read Beginning Spatial with SQL Server 2008 (Expert's Voice in SQL Server) by Alastair Aitchison books to read online.

### **Online Beginning Spatial with SQL Server 2008 (Expert's Voice in SQL Server) by Alastair Aitchison ebook PDF download**

**Beginning Spatial with SQL Server 2008 (Expert's Voice in SQL Server) by Alastair Aitchison Doc**

**Beginning Spatial with SQL Server 2008 (Expert's Voice in SQL Server) by Alastair Aitchison Mobipocket**

**Beginning Spatial with SQL Server 2008 (Expert's Voice in SQL Server) by Alastair Aitchison EPub**